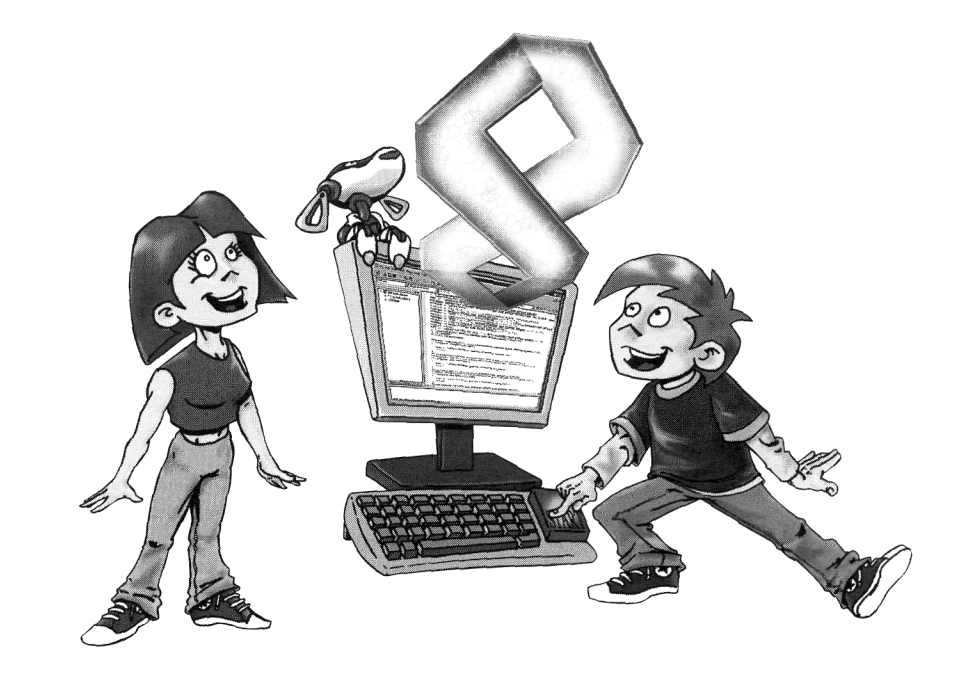

# Visual  $C++2005$ für Kids

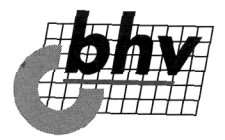

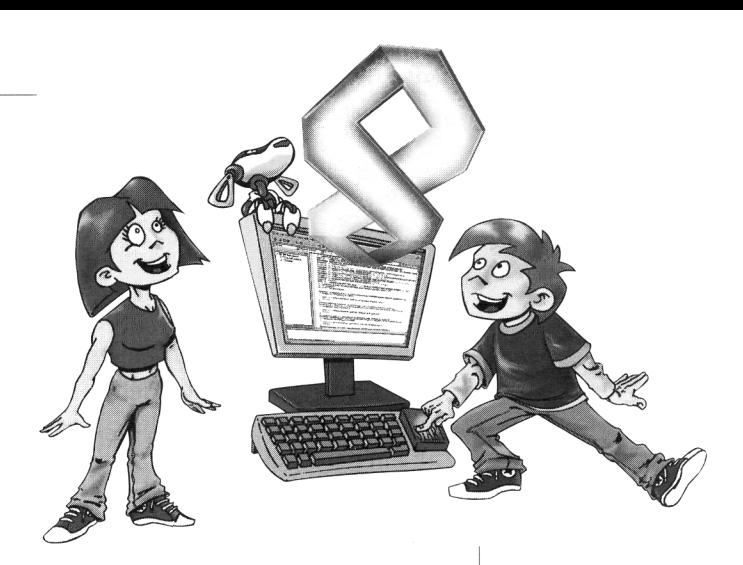

## **Inhalt**

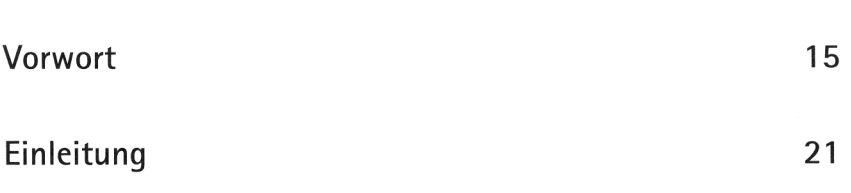

#### Das erste Projekt 25 Visual C++ starten 26 Kleine Spritztour durch Visual C++ 27 Hallo auf Knopfdruck 33 Eine Methode zum Drücken 38 Von »Drück mich« zu »Hallo« 45 Das Projekt speichern 46 Visual  $C_{++}$  beenden  $\ldots \ldots \ldots \ldots \ldots \ldots \ldots \ldots \ldots$  48 Zusammenfassung 50 Ein paar Fragen 51 ... aber noch keine Aufgabe 51

#### **Buttons und Labels 53**  Ein Projekt wieder öffnen 54 Noch ein Knopf 56 Gut oder schlecht? 62

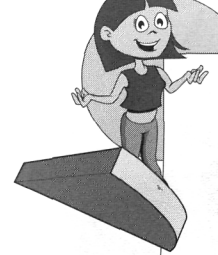

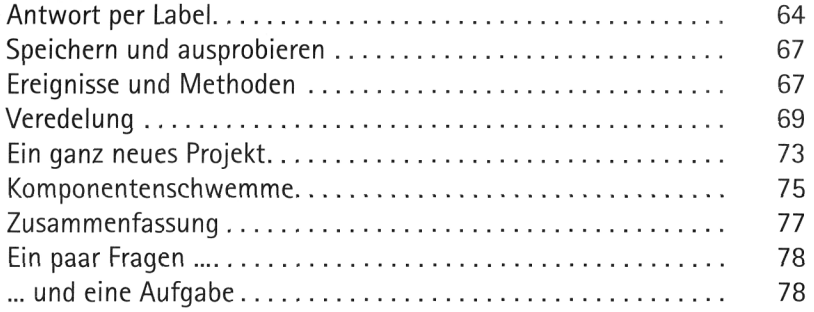

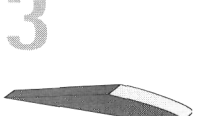

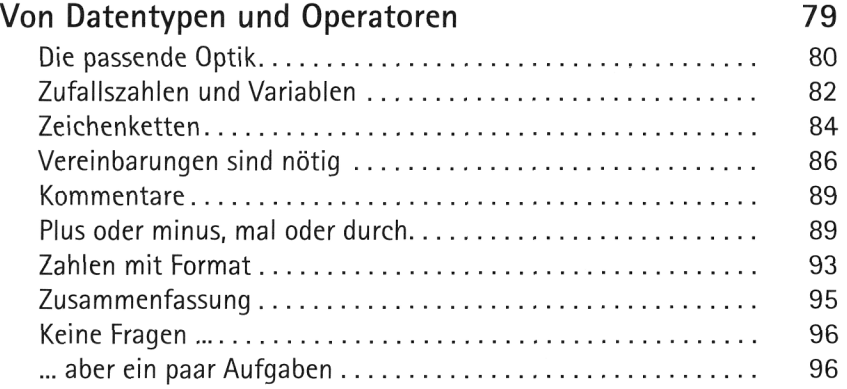

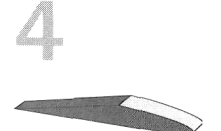

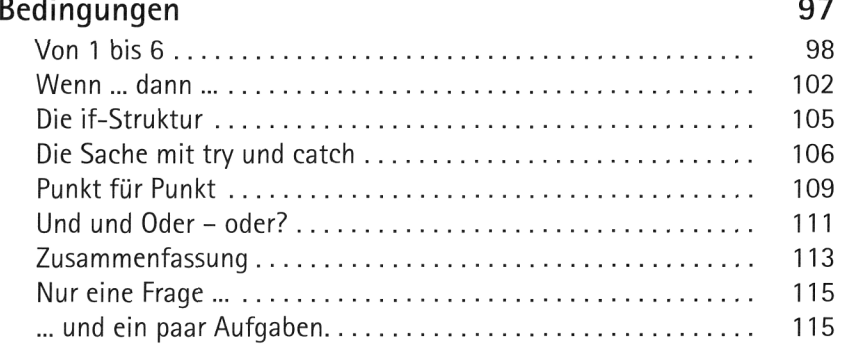

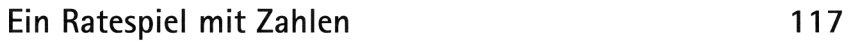

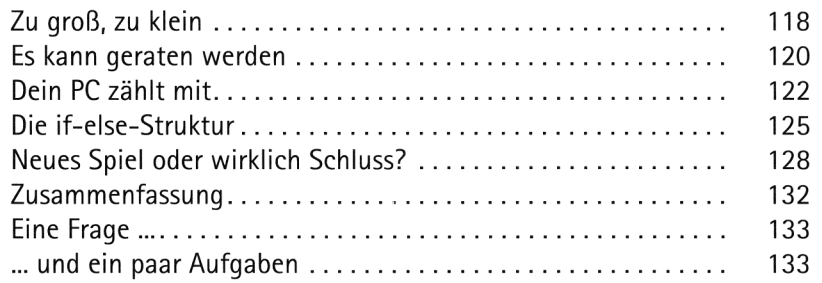

### **Kontrollstrukturen 135**

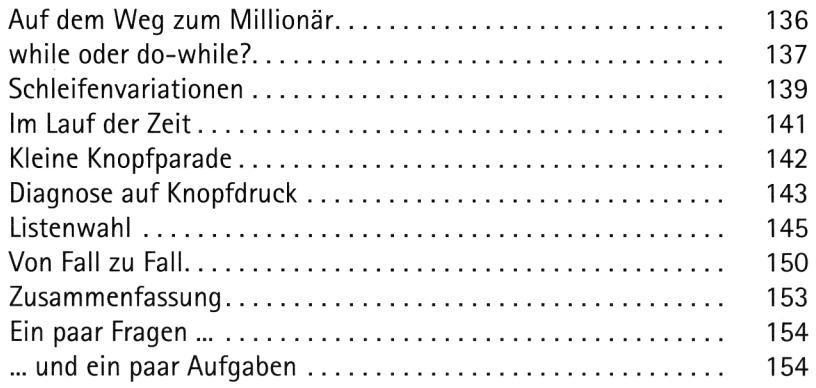

#### Combo, Radio oder Check? 155

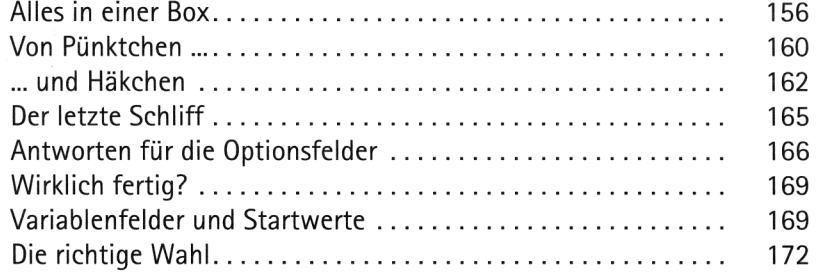

 $m$ 

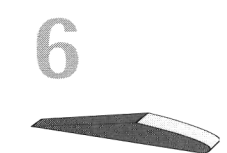

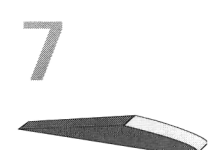

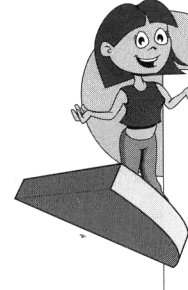

8

<u> Communication de la provincia de la provincia de la provincia de la provincia de la provincia de la provincia </u>

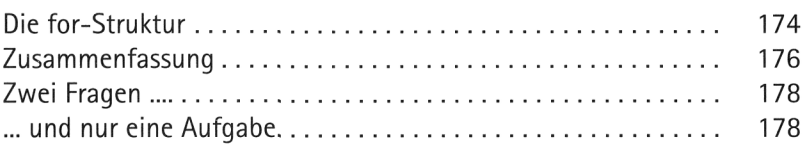

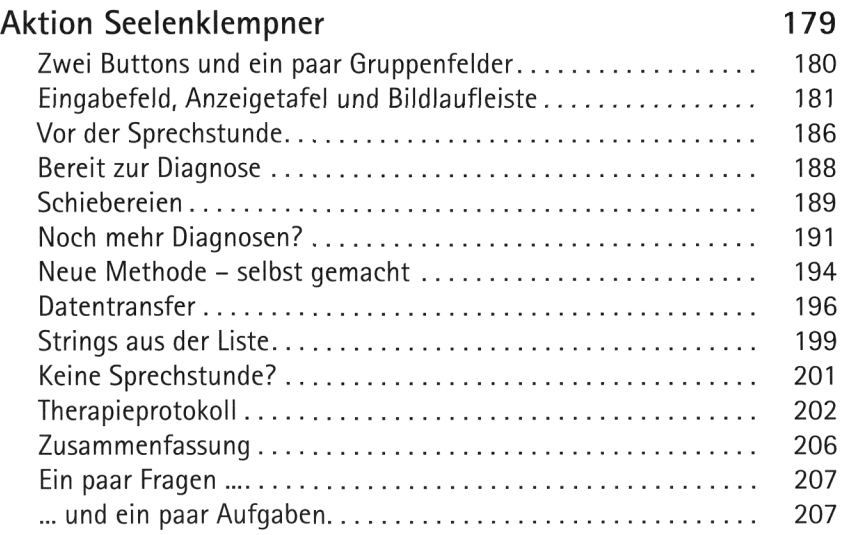

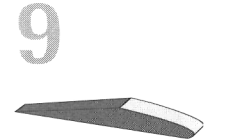

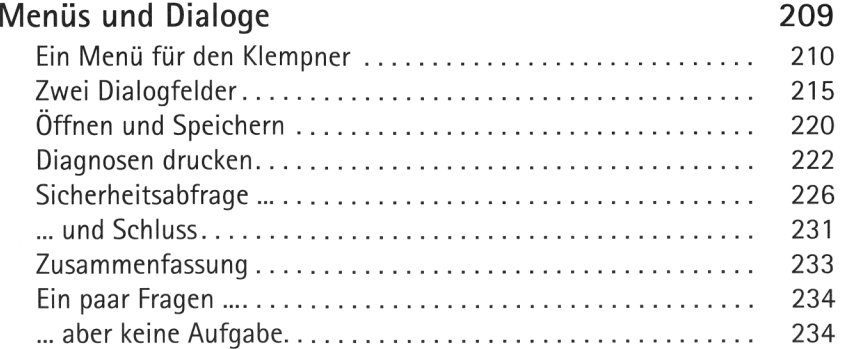

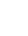

8

## **Inhaltsverzeichnis**

 $m$ 

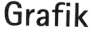

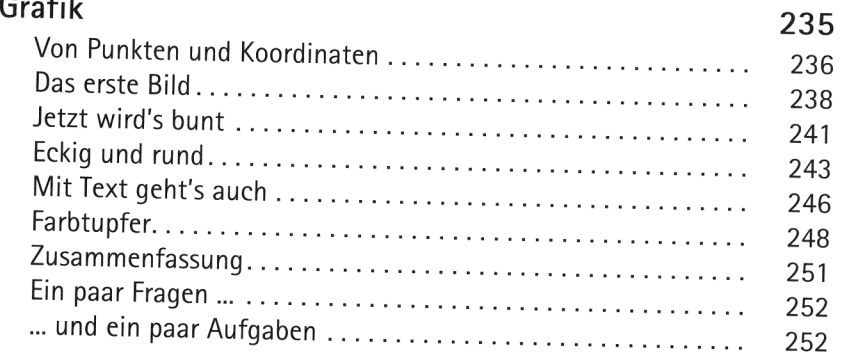

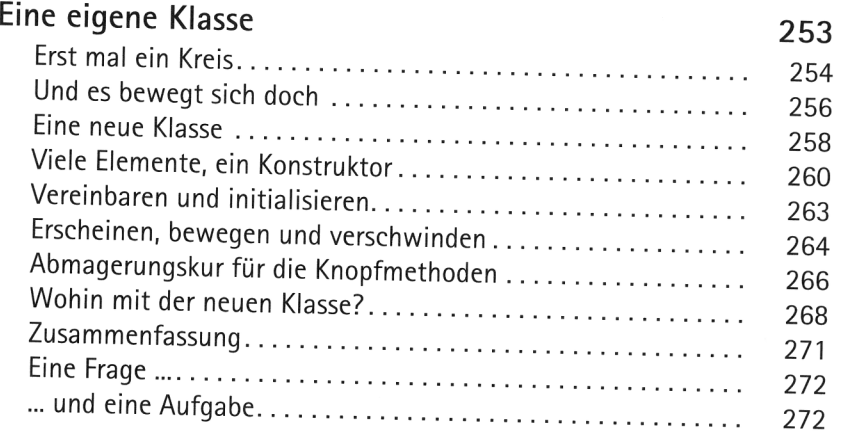

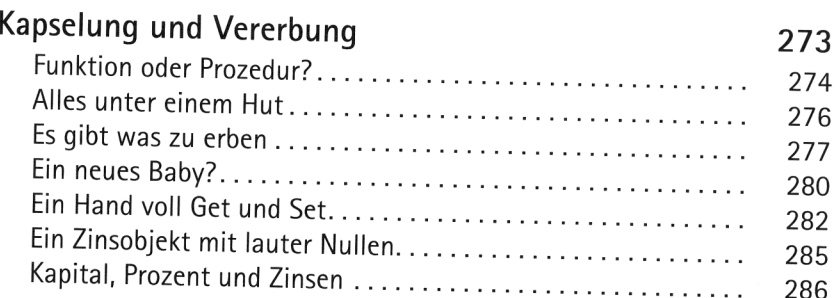

**12** 

**II** 

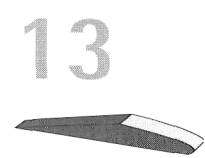

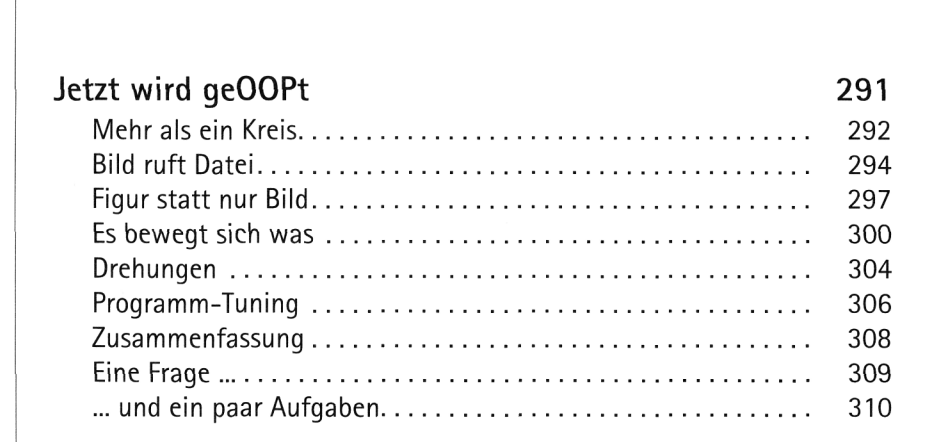

Zusammenfassung 289 Ein paar Fragen 290 ... und ein paar Aufgaben 290

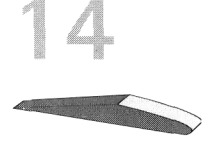

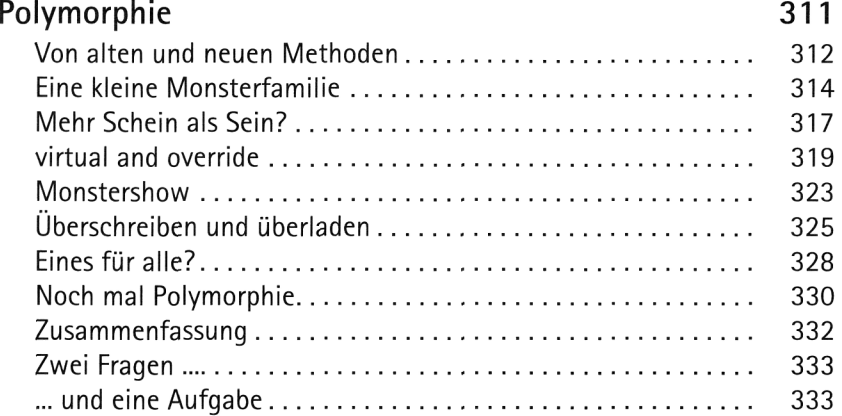

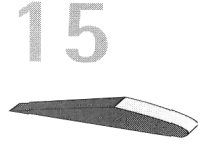

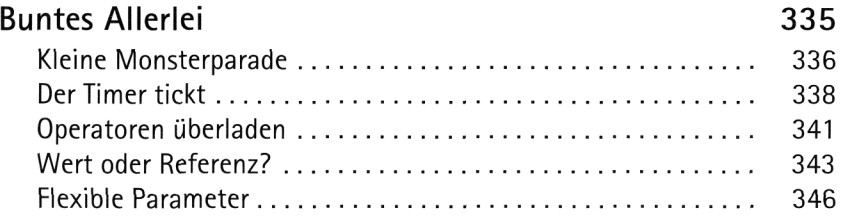

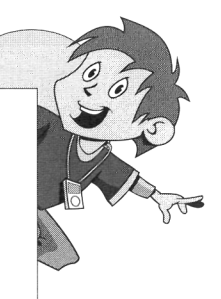

 $M$ 

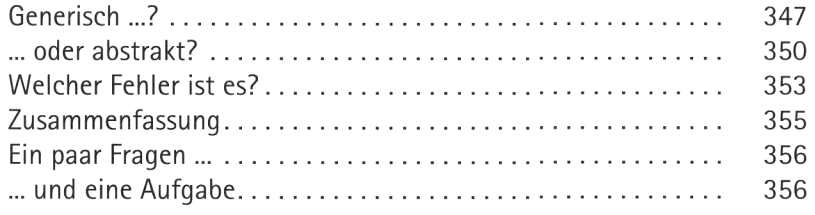

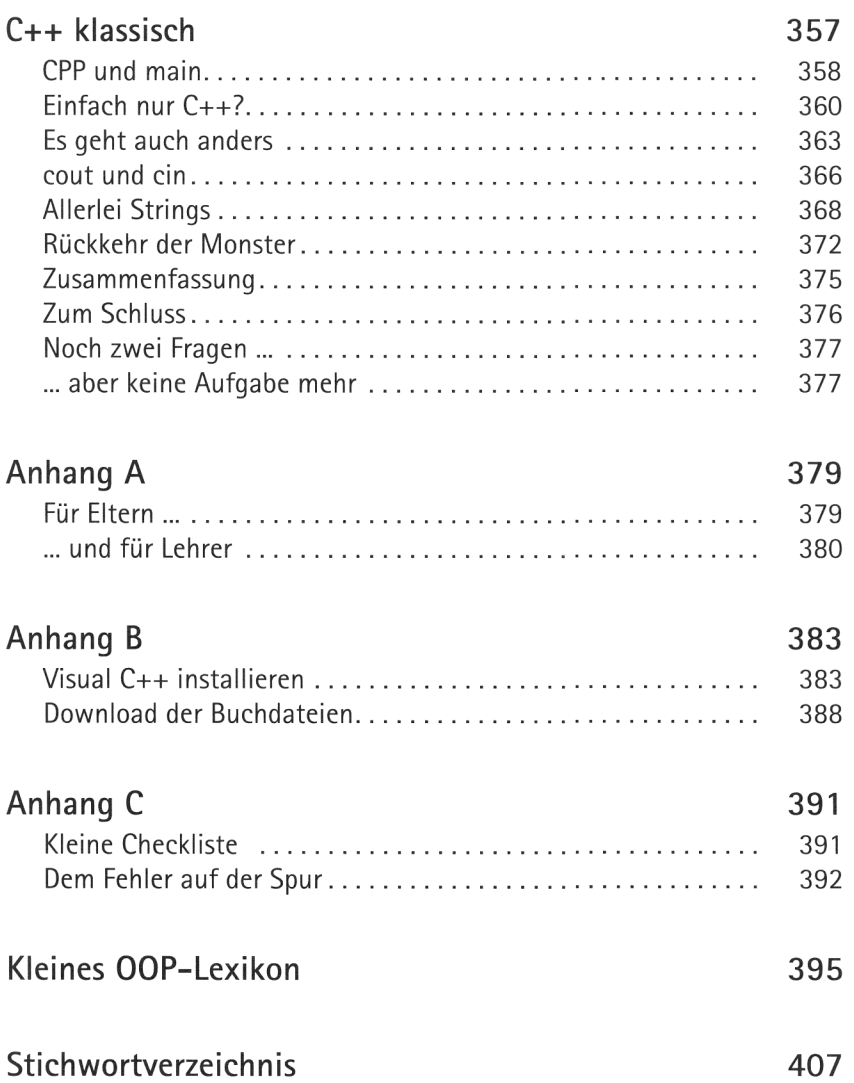

**CONTRACTOR** 

16